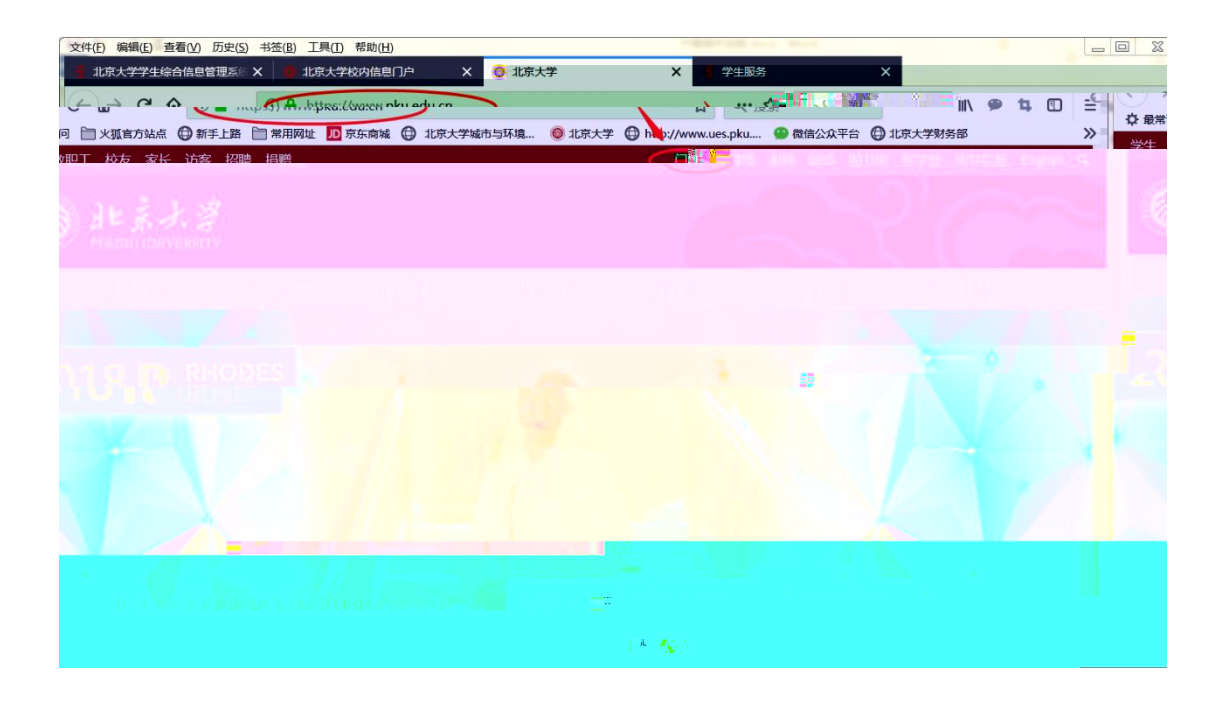

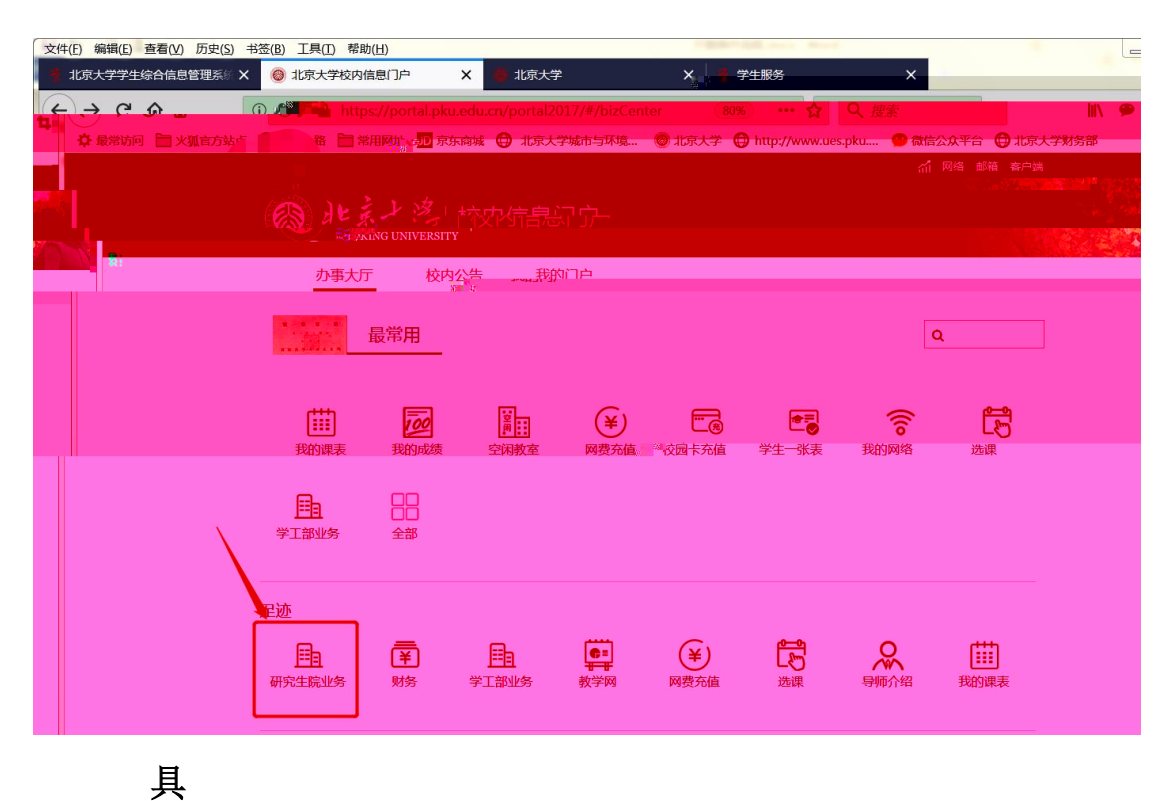

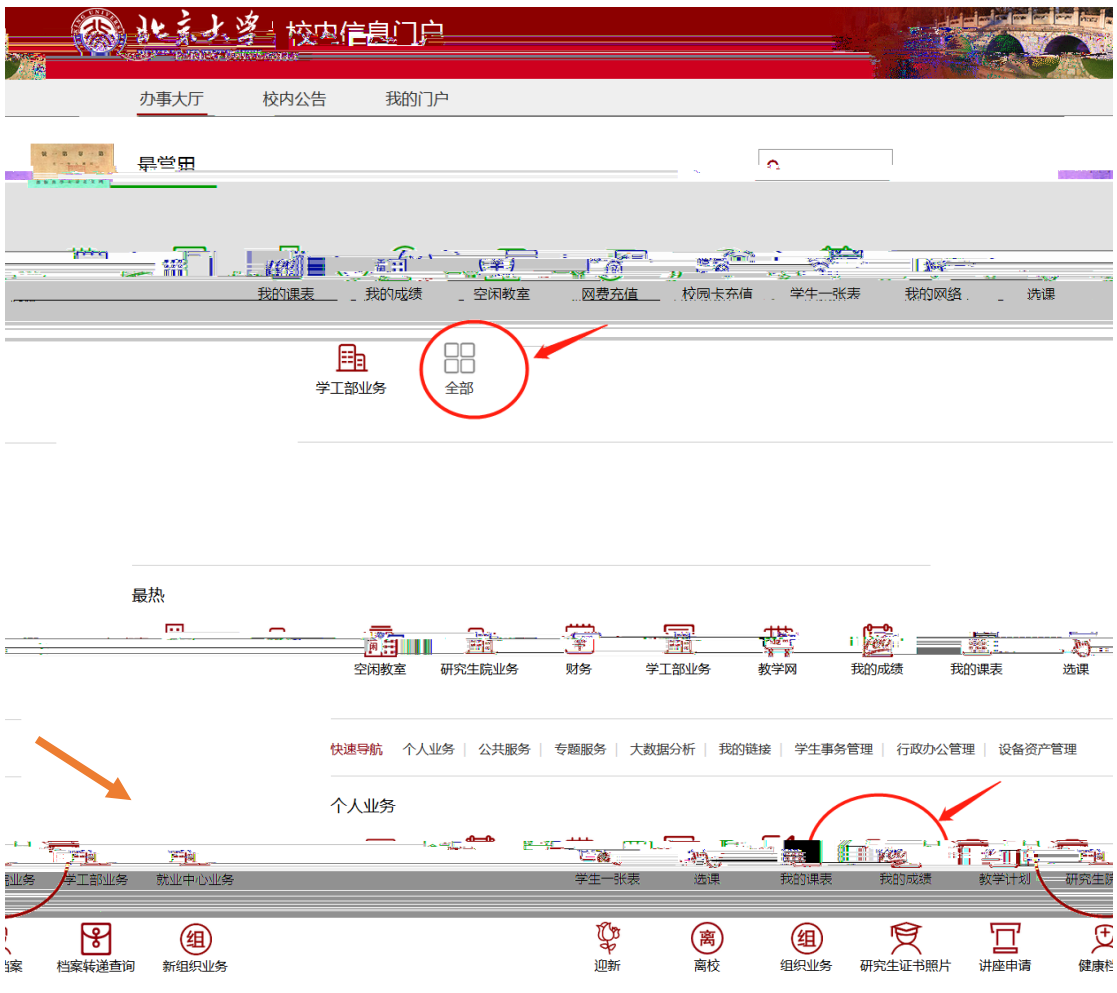

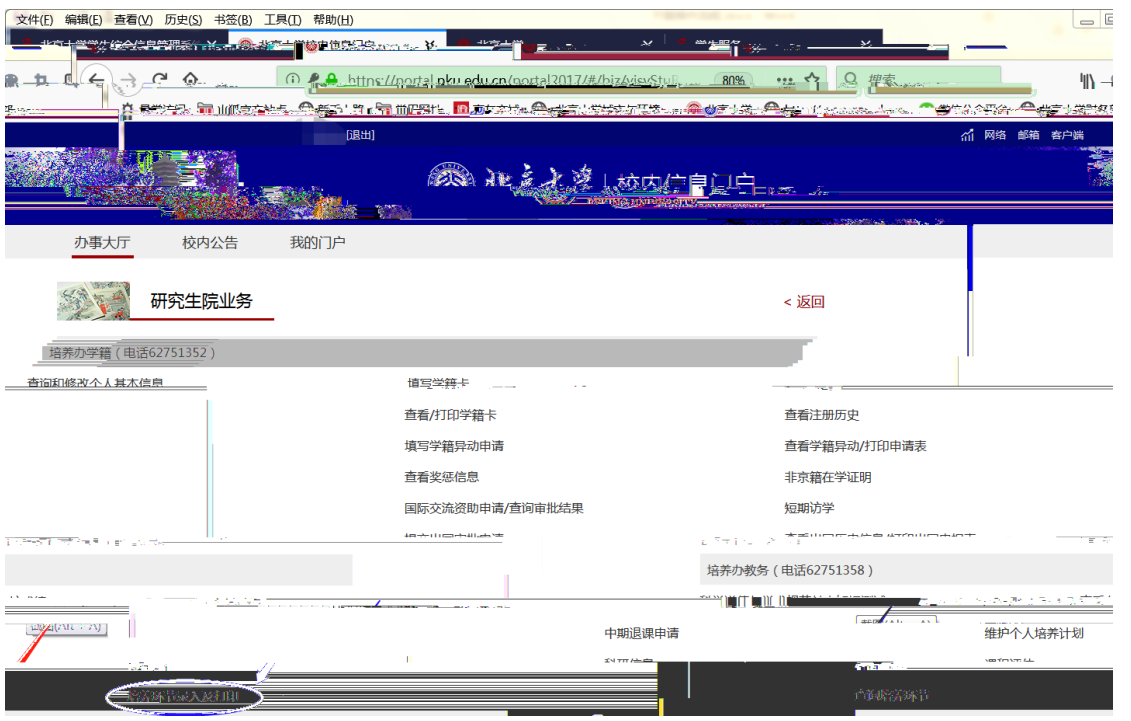

4、点击"综合考试"一栏,根据入学时培养计划信息填写"完成时

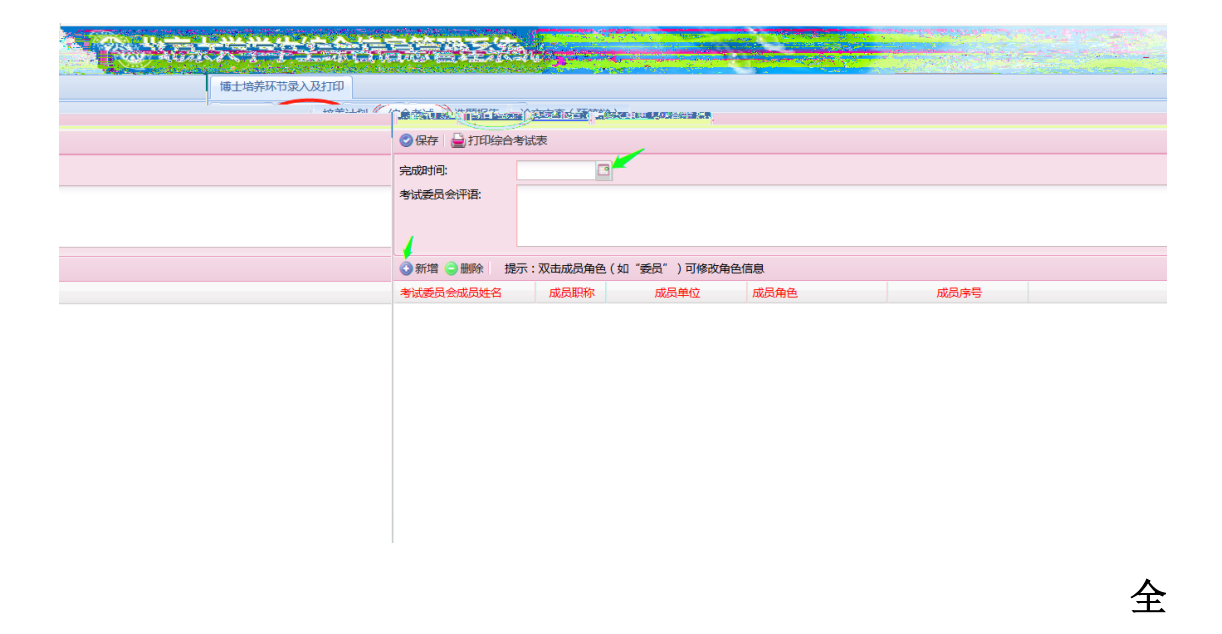

进行选择。具体成员组成请询问系主任后录入,要求至少包括 5 位博

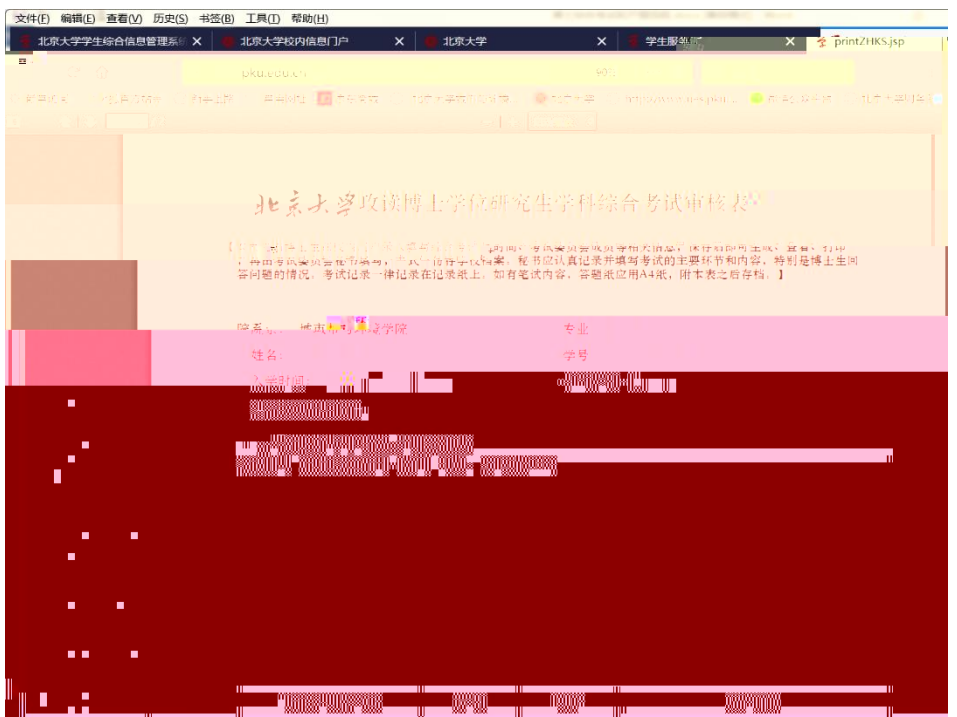

 $\rightarrow$  200 $\rightarrow$  200 $\rightarrow$  200 $\rightarrow$  200 $\rightarrow$  200 $\rightarrow$  200 $\rightarrow$  200 $\rightarrow$  200 $\rightarrow$  200 $\rightarrow$  200 $\rightarrow$  200 $\rightarrow$  200

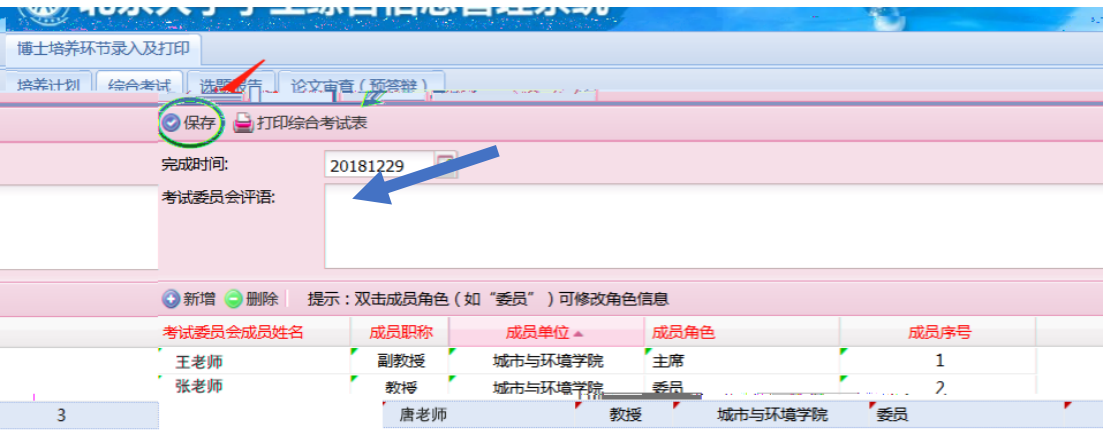